## **Adobe Photoshop CC 2018 V19.1.7.16293 (x64) Crack [CracksMind]**

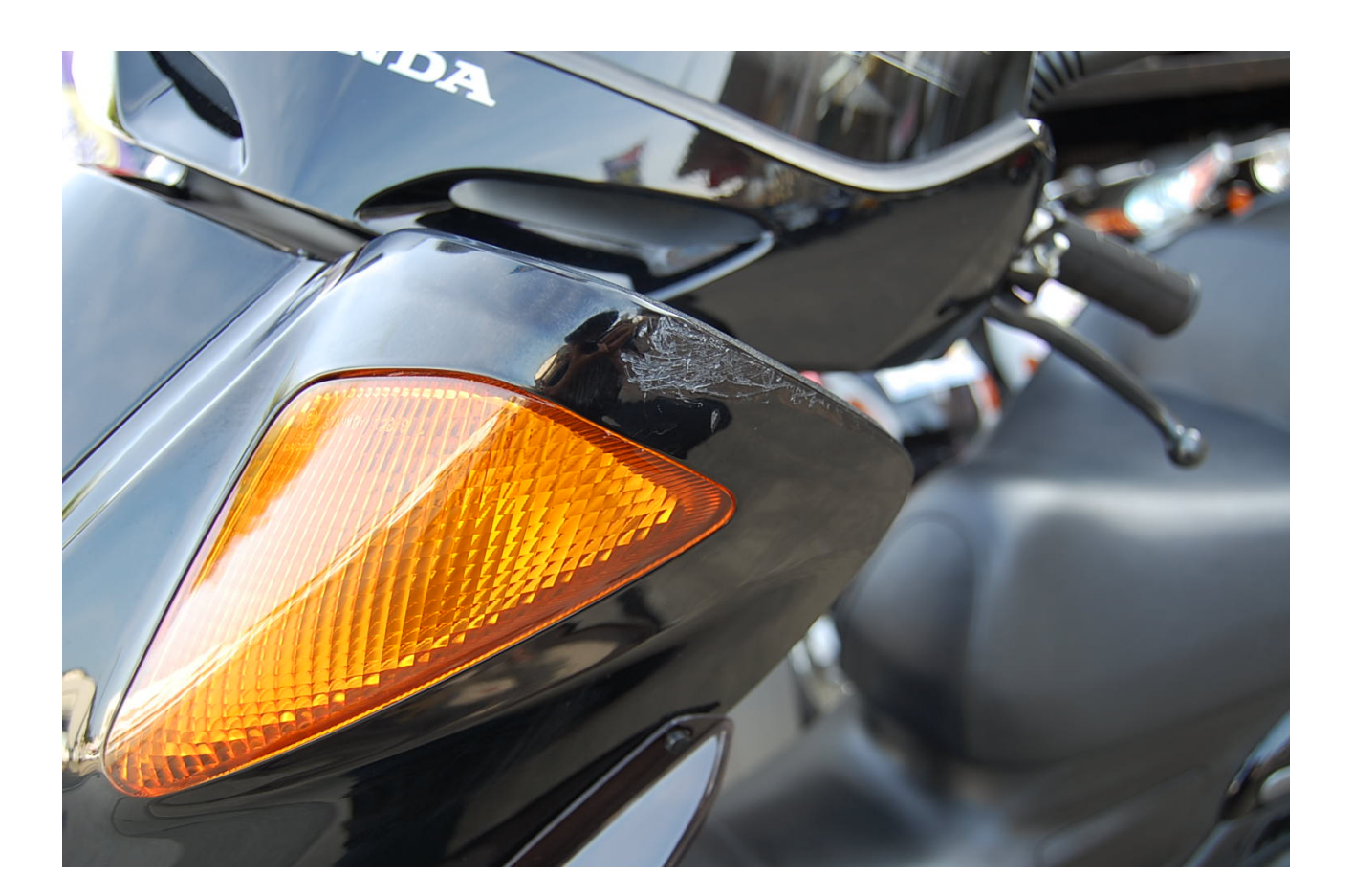

**DOWNLOAD:** <https://byltly.com/2inha2>

**[Download](https://byltly.com/2inha2)**

Xlib: extension "GLX" missing on display ":0". A: The solution in this case is to open the local file instead of opening a remote file. Try opening a local PDF with the software's regular "Open" command and selecting the f open the document in PDF->Page->Open, as this will typically open a remote PDF file in the application of your choice. Q: Preventing overflow when truncating with a NumberFormat I'm using NumberFormat to truncate a string Integer value is less than -1, the number of decimal places is greater than the Integer's value. Is there a better way to accomplish this? Probably the best way is to use a floating-point number. Something like this: Numbe formatter // with 3 decimal places: NumberFormat format = NumberFormat.getInstance(Locale.CANADA); format.setMaximumFractionDigits(3); System.out.println(format.format.setMaximumFractionDigits(3); System.out.println(format number of digits that may be present in a normalized form of a number. Using python to create a sorted list from text file I have a text file uith a list of email addresses. The list is as follows: M@j\_msc\_com f@j\_msc\_com

Related links:

[Geekbench 3 License Keygen 26](http://wellcubank.yolasite.com/resources/Geekbench-3-License-Keygen-26.pdf) **[Oxford Wordpower Dictionary Software Free 13](http://milucong.yolasite.com/resources/Oxford-Wordpower-Dictionary-Software-Free-13.pdf)** [vbreformer professional edition 5.4 102](http://muwolne.yolasite.com/resources/vbreformer-professional-edition-54-102.pdf)